MT22-Fonctions de plusieurs variables et applications

*Chapitre 5 : Intégrale triple*

# ÉQUIPE DE MATHÉMATIQUES APPLIQUÉES

UTC-UTT

# Chapitre 5 Intégrale triple

<span id="page-1-0"></span>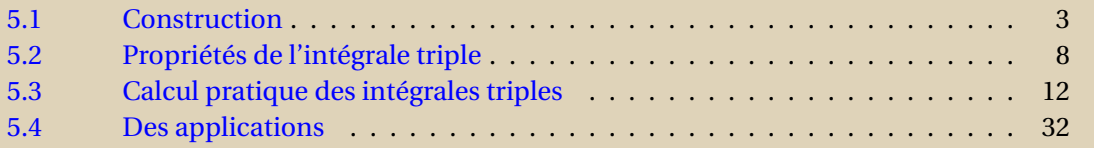

**[Concepts](#page-57-0)** 

<span id="page-2-0"></span>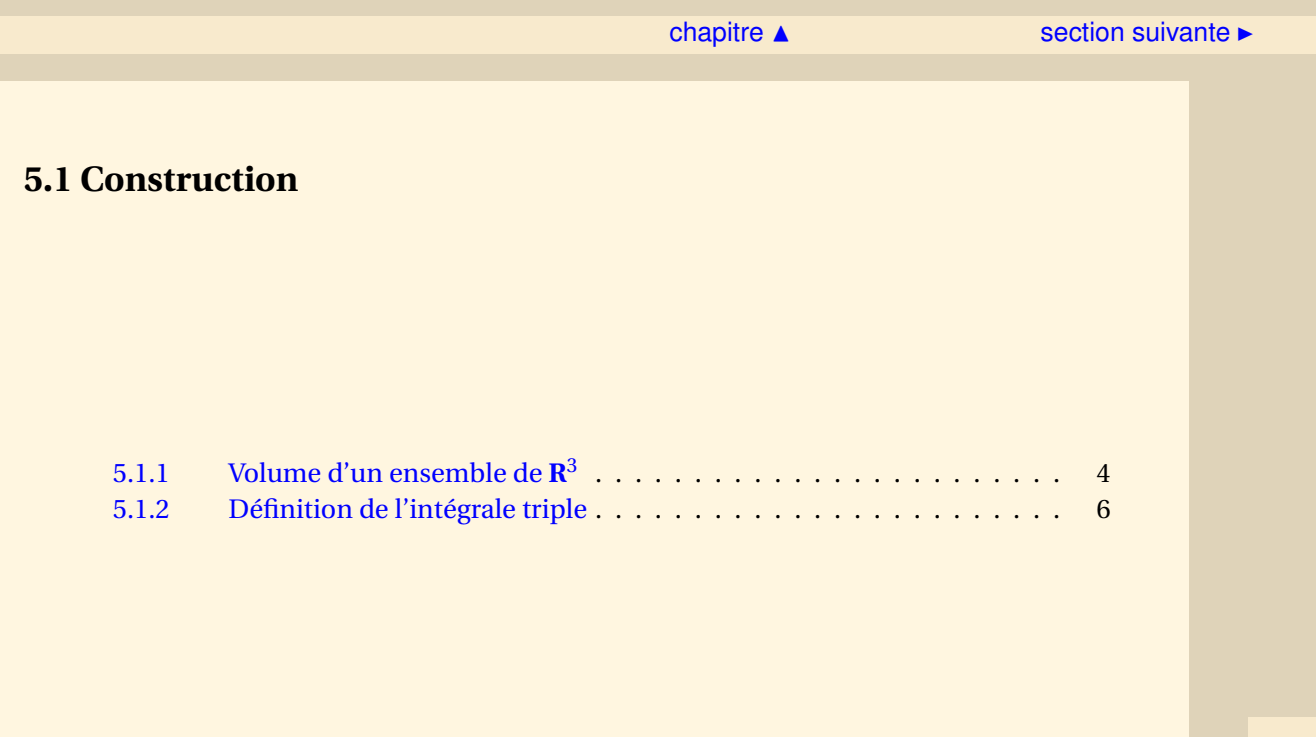

Il s'agit ici de généraliser les résultats du chapitre précédent, et notamment de donner un sens à la notation :

$$
\int \int \int_D f(x, y, z) dx dy dz
$$

où *f* : *D* ⊂  $\mathbb{R}^3$  →  $\mathbb R$  avec *D* une partie bornée de  $\mathbb{R}^3$ .

On ne possède pas de représentation vraiment concrète des intégrales triples alors qu'on pouvait interpréter une intégrale double comme un volume et une intégrale simple comme une aire.

**[Concepts](#page-57-0)** 

#### <span id="page-3-1"></span>**5.1.1 Volume d'un ensemble de R**<sup>3</sup>

<span id="page-3-0"></span>On se pose ici le problème de savoir sur quel genre d'ensemble *D* on va pouvoir calculer une intégrale triple.

**Définition 5.1.1.** *Un ensemble*  $D ⊂ ℝ^3$  *est borné s'il existe un parallélépipède P = [a; b] × [c, d] ×*  $[\gamma, \delta]$  *tel que*  $D \subset P$ .

Comme au chapitre précédent, si on se fixe le parallélépipède *P* pour un ensemble *D* donné, on peut le découper en plus petits parallélépipèdes, suivant des plans parallèles à (*xO y*), (*xOz*),  $(yOz)$ . Pour  $n \in \mathbb{N}^*$ , on pose :

$$
x_i = a + i \frac{b - a}{n}
$$

$$
y_j = c + j \frac{d - c}{n}
$$

$$
z_k = \gamma + k \frac{\delta - \gamma}{n}
$$

pour *i*, *j*,  $k = 0, 1, 2, \ldots, n$ , ce qui définit les parallélépipèdes  $P_{i,j,k}$ :

 $P_{i,j,k} = [x_i, x_{i+1}] \times [y_j, y_{j+1}] \times [z_k, z_{k+1}]$ 

**Définition 5.1.2.** *Pour n donné, on note D*<sup>+</sup> *n l'ensemble obtenu en prenant tous les Pi*,*j*,*<sup>k</sup> de ce maillage ayant au moins un point commun avec D, D*  $\subset$  *D*<sup>+</sup> *n . On note D*<sup>−</sup> *n l'ensemble obtenu en prenant tous les Pi*,*j*,*<sup>k</sup> du maillage entièrement contenus dans D,*  $D_n^- \subset D$ .

**[Concepts](#page-57-0)** 

[section](#page-2-0)  $\triangle$  [suivant](#page-5-0)  $\triangleright$ 

<span id="page-4-0"></span>On définit les volumes  $V_n^ \frac{1}{n}$  et  $\mathcal{V}_n^+$ ∕<sub>*n*</sub><sup>+</sup> respectifs de *D*<sup>−</sup>*n*</sub>  $\overline{n}$  et  $D_n^+$ *n* comme étant la somme des volumes des  $P_{i,j,k}$  les formant.

$$
\left(\forall (i, j, k) \quad \mathcal{V}\left(P_{i,j,k}\right) = \frac{(b-a)(d-c)(\delta - \gamma)}{n^3}\right)
$$

**Définition 5.1.3.** *On dira qu'une partie bornée D de* IR<sup>3</sup> *est cubable si :*

 $\lim_{p\to\infty} V_{2^p}^ \chi_{2^p}^- = \lim_{p \to \infty} V_{2^p}^+$ 2 *p*

*et on définira le volume de D, noté* V (*D*) *comme étant la limite commune des deux suites.*

Dans le même esprit qu'au chapitre précédent, la plupart du temps, on considérera des ensembles *D* limités par des surfaces régulières (définies par des équations cartésiennes ou paramétriques faisant intervenir des fonctions différentiables...), ce qui assurera que ces ensembles sont cubables.

**[Concepts](#page-57-0)** 

**[Exercices](#page-39-0)** 

**ensemble de R**<sup>3</sup>

**Volume d'un**

#### <span id="page-5-1"></span>**5.1.2 Définition de l'intégrale triple**

<span id="page-5-0"></span>On considère une partie cubable D de  $\mathbb{R}^3$  et on réutilise ici les notations du paragraphe V.1. Soit *f* : *D* −→ IR une fonction définie et bornée sur *D*, on prolonge, comme au chapitre précédent, *f* au parallélépipède *P* en posant :

$$
f(x, y, z) = 0
$$
 pour  $(x, y, z) \in P \setminus D$ 

on pose également :

$$
M = \sup_{(x,y,z)\in P} f(x,y,z) \quad m = \inf_{(x,y,z)\in P} f(x,y,z)
$$

On pose enfin, pour  $0 \le i \le n-1, 0 \le j \le n-1$  et  $0 \le k \le n-1$ :

$$
M_{i,j,k} = \sup_{(x,y,z)\in P_{i,j,k}} f(x,y,z) \quad m_{i,j,k} = \inf_{(x,y,z)\in P_{i,j,k}} f(x,y,z)
$$

**Définition 5.1.4.** *Pour n* ∈ IN<sup>∗</sup> *, on définit les sommes de Riemann associées à f et au découpage d'ordre n de D en posant :*

$$
s_n(f) = \sum_{i=0}^{n-1} \sum_{j=0}^{n-1} \sum_{k=0}^{n-1} m_{i,j,k} \mathcal{V}\left(P_{i,j,k}\right)
$$

*et*

$$
S_n(f) = \sum_{i=0}^{n-1} \sum_{j=0}^{n-1} \sum_{k=0}^{n-1} M_{i,j,k} \mathcal{V}\left(P_{i,j,k}\right)
$$

 $a$ *vec*  $V(P_{i,j,k}) = \frac{(b-a)(d-c)(\delta-\gamma)}{n^3}$  $rac{i(-c)(\delta-\gamma)}{n^3}$   $\forall (i, j, k).$  **[Concepts](#page-57-0)** 

#### ◀ [précédent](#page-3-0) [section](#page-2-0) ▲

<span id="page-6-0"></span>On est alors en mesure de définir l'intégrale de *f* sur *D* :

**Définition 5.1.5.** *f* : *D* −→ IR *est intégrable sur D si :*

 $\lim_{p \to +\infty} s_{2^p}(f) = \lim_{p \to +\infty} S_{2^p}(f)$ 

*Cette limite est l'intégrale triple de f sur l'ensemble cubable D, on note ce nombre :*

$$
\int\int\int_D f(x,y,z)dxdydz
$$

**Définition de l'intégrale triple**

**[Concepts](#page-57-0)** 

<span id="page-7-0"></span>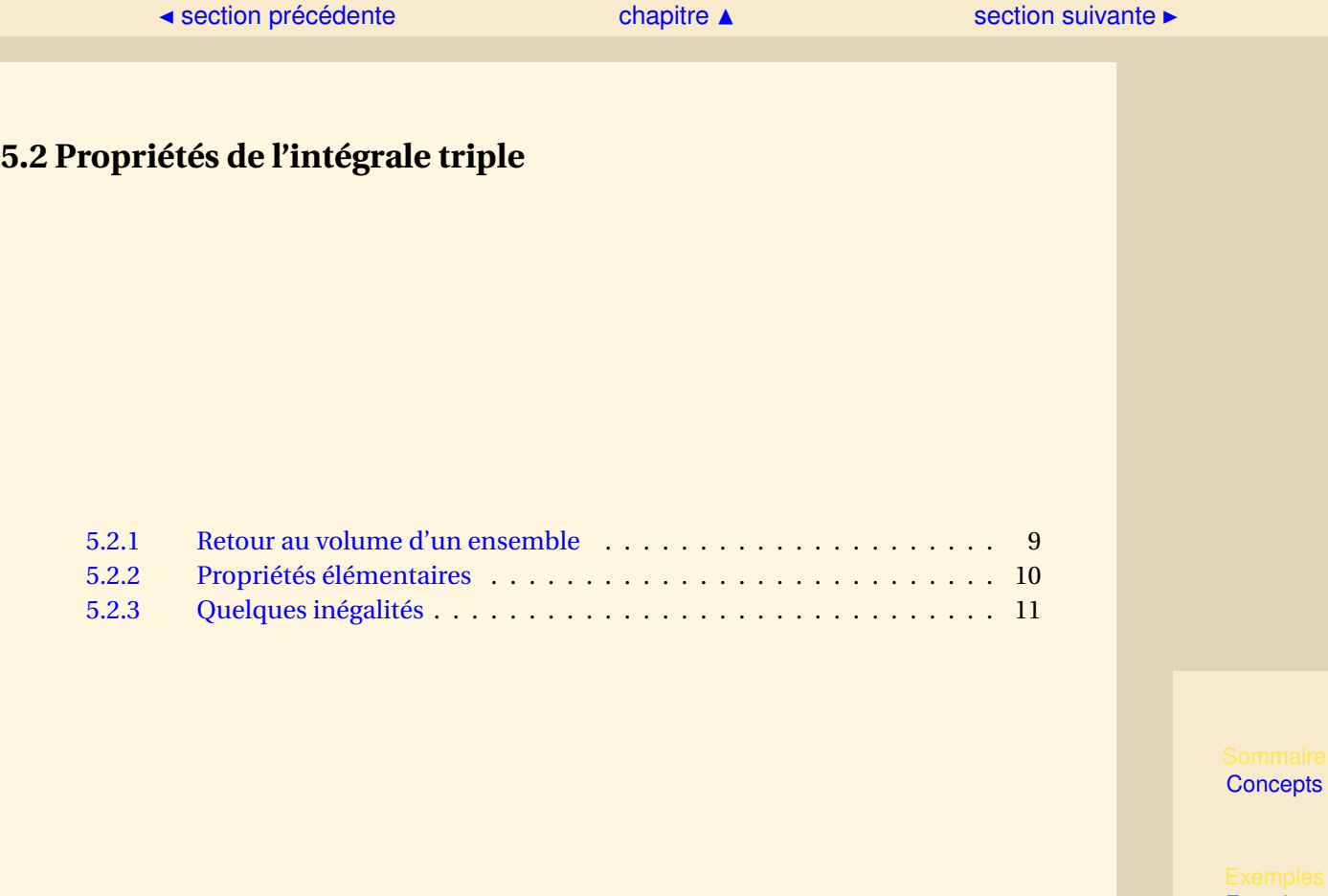

#### [section](#page-7-0)  $\triangle$  [suivant](#page-9-0)  $\triangleright$

#### <span id="page-8-1"></span>**5.2.1 Retour au volume d'un ensemble**

<span id="page-8-0"></span>**Exercices** : [Exercice A.1.1](#page-41-0)

Si on considère la fonction *f* définie par  $f(x, y, z) = 1$  pour  $(x, y, z) \in D = [a, b] \times [c, d] \times [\gamma, \delta]$ , il est facile de voir, avec la définition de

$$
\int\int\int_{[a,b]\times[c,d]\times[\gamma,\delta]}f(x,y,z)dxdydz
$$

que cette intégrale triple vaut  $V(D) = (b - a)(d - c)(\gamma - \delta)$ . De manière générale, on a la :

**Proposition 5.2.1.** Pour un ensemble cubable  $D \subset \mathbb{R}^3$ ,

$$
\int \int \int_D dxdydz = V(D)
$$

**[Concepts](#page-57-0)** 

#### <span id="page-9-1"></span>**5.2.2 Propriétés élémentaires**

<span id="page-9-0"></span>Elles sont, pour l'essentiel, analogues à celles obtenues pour l'intégrale double :

**Proposition 5.2.2** (linéarité de l'intégrale)**.**

$$
\iint_D (f(x, y, z) + g(x, y, z)) dx dy dz = \iint_D f(x, y, z) dx dy dz + \iint_D g(x, y, z) dx dy dz
$$

$$
\iint_D \iint_D \lambda f(x, y, z) dx dy dz = \lambda \iint_D f(x, y, z) dx dy dz
$$

*où f*, *g sont des fonctions intégrables sur D et*  $\lambda \in \mathbb{R}$ *.* 

**Proposition 5.2.3.** *Soient D*<sup>1</sup> *et D*<sup>2</sup> *deux ensembles cubables disjoints, alors D*1∪*D*<sup>2</sup> *est cubable et :*

$$
\int\int\int_{D_1\cup D_2} f(x,y,z)dxdydz = \int\int\int_{D_1} f(x,y,z)dxdydz + \int\int\int_{D_2} f(x,y,z)dxdydz
$$

**[Concepts](#page-57-0)** 

#### <span id="page-10-1"></span>**5.2.3 Quelques inégalités**

<span id="page-10-0"></span>**Proposition 5.2.4.** *1. Si*  $f(x, y, z) \ge 0$  *sur D, alors* 

$$
\int \int \int_D f(x, y, z) dx dy dz \ge 0
$$

*2. Si*  $f(x, y, z) \le g(x, y, z)$  *sur D, alors* 

$$
\int \int \int_D f(x, y, z) dx dy dz \le \int \int \int_D g(x, y, z) dx dy dz
$$

**Proposition 5.2.5.** *Si f est une fonction intégrable sur D, alors* |*f* | *est intégrable sur D et*

$$
\left| \int \int \int_D f(x, y, z) dx dy dz \right| \le \int \int \int_D |f(x, y, z)| dx dy dz \le \mathcal{V}(D) \sup_{(x, y, z) \in D} |f(x, y, z)|
$$

 $\partial \hat{u} V(D) = \int \int \int_D dx dy dz.$ 

**Proposition 5.2.6.** *Si*  $f(x, y, z) \ge 0$  *sur*  $D_2$  *et*  $D_1 \subset D_2$  *alors* 

$$
\int\int\int_{D_1} f(x,y,z)dxdydz \leq \int\int\int_{D_2} f(x,y,z)dxdydz.
$$

**Proposition 5.2.7** (inégalité de Schwarz)**.**

$$
\left(\int \int \int_D f(x,y,z)g(x,y,z)dxdydz\right)^2 \le \left(\int \int \int_D [f(x,y,z)]^2 dxdydz\right) \left(\int \int \int_D [g(x,y,z)]^2 dxdydz\right)
$$

*où f* , *g sont des fonctions intégrables sur D.*

**[Concepts](#page-57-0)** 

# <span id="page-11-0"></span>**5.3 Calcul pratique des intégrales triples**

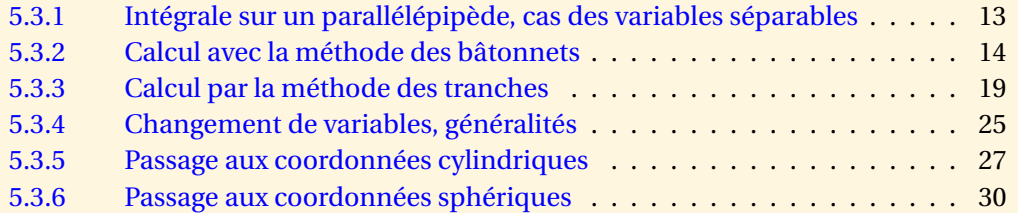

**[Concepts](#page-57-0)** 

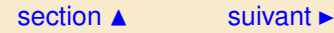

#### <span id="page-12-1"></span>**5.3.1 Intégrale sur un parallélépipède, cas des variables séparables**

<span id="page-12-0"></span>C'est l'analogue du résultat obtenu pour l'intégrale double

**Proposition 5.3.1.** *Soit D le parallélépipède*  $[a; b] \times [c; d] \times [\gamma; \delta]$  *où*  $a \leq b, c \leq d, \gamma \leq \delta$ *. Si* 

 $∀(x, y, z) ∈ D$   $f(x, y, z) = g(x)h(y)l(z)$ 

*où g* ,*h et l sont des fonctions continues sur* [*a*;*b*]*,* [*c*;*d*] *et* [*γ*;*δ*] *respectivement, alors*

$$
\int \int \int_D f(x, y, z) dx dy dz = \left( \int_a^b g(x) dx \right) \cdot \left( \int_c^d h(y) dy \right) \cdot \left( \int_\gamma^\delta l(z) dz \right)
$$

**[Concepts](#page-57-0)** 

#### <span id="page-13-1"></span><span id="page-13-0"></span>**5.3.2 Calcul avec la méthode des bâtonnets**

On suppose que l'ensemble d'intégration *D* considéré peut être défini par :

 $D = \{(x, y, z) \in \mathbb{R}^3 / (x, y) \in A, \phi_1(x, y) \le z \le \phi_2(x, y)\}\$ 

 $\phi$ ù *A* est une partie de  $\mathbb{R}^2$  et  $\phi_1, \phi_2$  des fonctions de *A* dans  $\mathbb{R},$  on pourrait dire que *A* est l'ombre de *D* sur le plan (*xO y*) si on éclaire *D* suivant (*Oz*) (cf. figure V.3.1). *D* est alors un cylindre formé sur la courbe limitant *A* que l'on a fermé avec les surfaces

 $\Sigma_1$  : *z* = *φ*<sub>1</sub>(*x*, *y*) et  $\Sigma_2$  : *z* = *φ*<sub>2</sub>(*x*, *y*)

**Théorème 5.3.1.** *Sous ces hypothèses faites sur D, si f* : *D* −→ IR *est intégrable, on a :*

 $\int$ *D*  $f(x, y, z) dx dy dz = \int$ *A*  $\int$   $\int$ <sup> $\phi$ </sup><sub>2</sub> $(x, y)$ *φ*1(*x*,*y*)  $f(x, y, z) dz dxdy$ 

Le calcul de  $F(x, y) = \int_{\phi_1(x, y)}^{\phi_2(x, y)} f(x, y, z) dz$  correspond à un découpage de *D* suivant des bâtonnets parallèles à (*Oz*) (cf. figure V.3.2), dont la section infinitésimale correspond au quadrillage de l'ensemble *A*.

On rassemble tous ces bâtonnets lorsque l'on calcule

$$
\int\int_A F(x,y)dxdy
$$

**[Concepts](#page-57-0)** 

<span id="page-14-0"></span>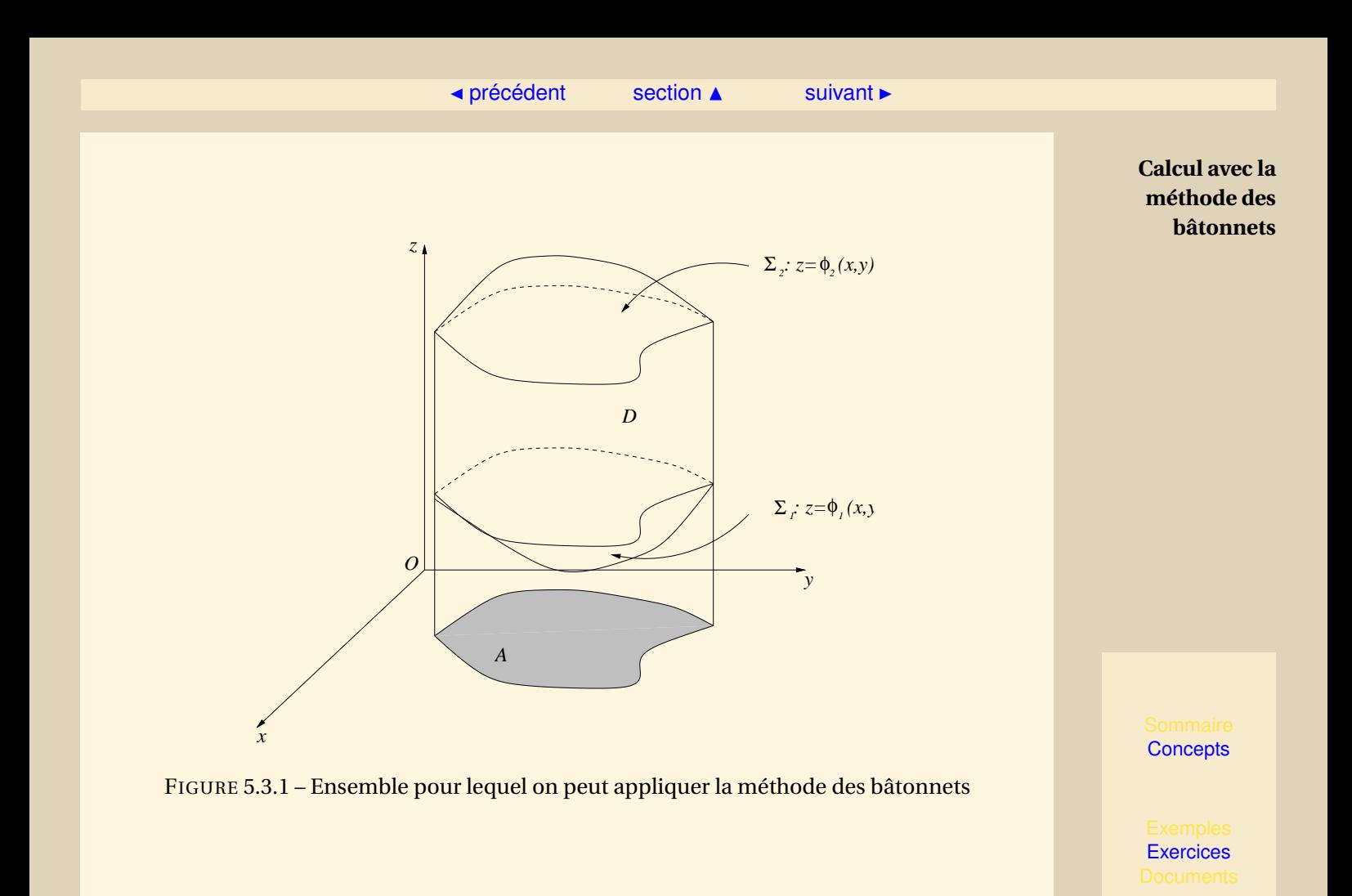

 $\blacktriangleleft$  is a set of  $\blacktriangleleft$  in the  $\blacktriangleleft$  in the  $\blacktriangleright$   $\blacktriangleright$ 

<span id="page-15-0"></span>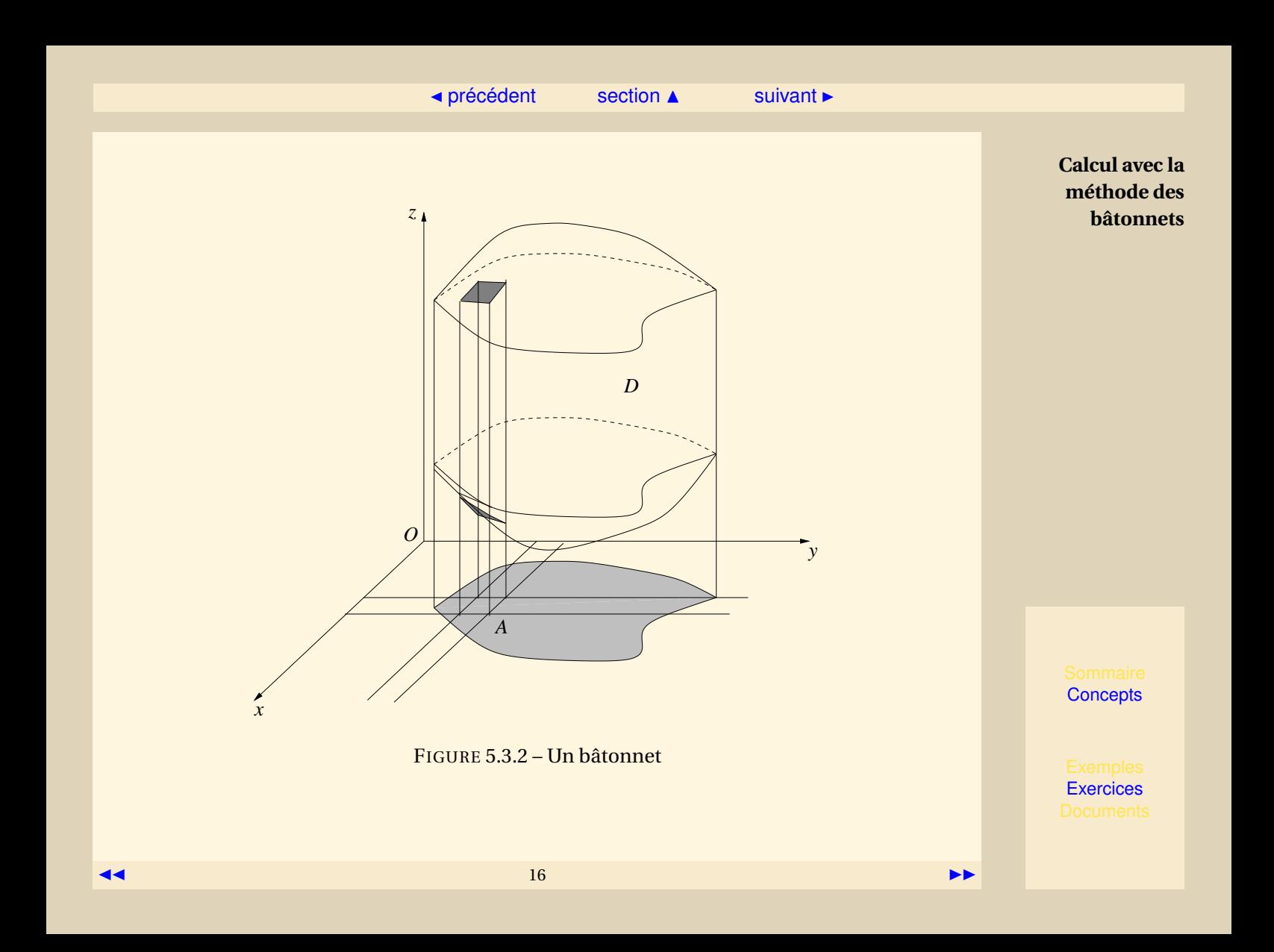

 $\triangle$  [précédent](#page-12-0) [section](#page-11-0)  $\triangle$  [suivant](#page-18-0)  $\triangleright$ 

<span id="page-16-0"></span>**Remarque 5.3.1.** *Pour obtenir le* volume *de D, on peut dans ce cas écrire :*

$$
\mathcal{V}(D) = \int \int_A (\phi_2(x, y) - \phi_1(x, y)) dx dy
$$

**Exemple 5.3.1.** *Soit l'ensemble D* = {(*x*, *y*, *z*) ∈  $\mathbb{R}^3$ /(*x*, *y*) ∈ *A*,  $x^2 + y^2 \le z \le 2$ } *où*  $A = \{(x, y) \in \mathbb{R}^2 / x^2 + y^2 \le 1\}.$ 

*Calculons*

 $I = \int \int$ *D zd xd yd z*

*On se trouve sous les hypothèses du théorème :*

$$
I = \int \int_A \left( \int_{x^2 + y^2}^2 z dz \right) dx dy
$$
  
= 
$$
\int \int_A \left( 2 - \frac{(x^2 + y^2)^2}{2} \right) dx dy
$$

*On est donc ramené à des techniques de calcul évoquées au chapitre précédent. Si on passe en coordonnées polaires, on a :*

$$
I = \int \int_{[0;1] \times [0;2\pi]} \left(2 - \frac{r^4}{2}\right) r dr d\theta
$$
  
= 
$$
\int_0^{2\pi} \left[r^2 - \frac{r^6}{12}\right]_{r=0}^{r=1} d\theta
$$
  

$$
I = \frac{11\pi}{6}
$$

**Calcul avec la méthode des bâtonnets**

**[Concepts](#page-57-0)** 

<span id="page-17-0"></span>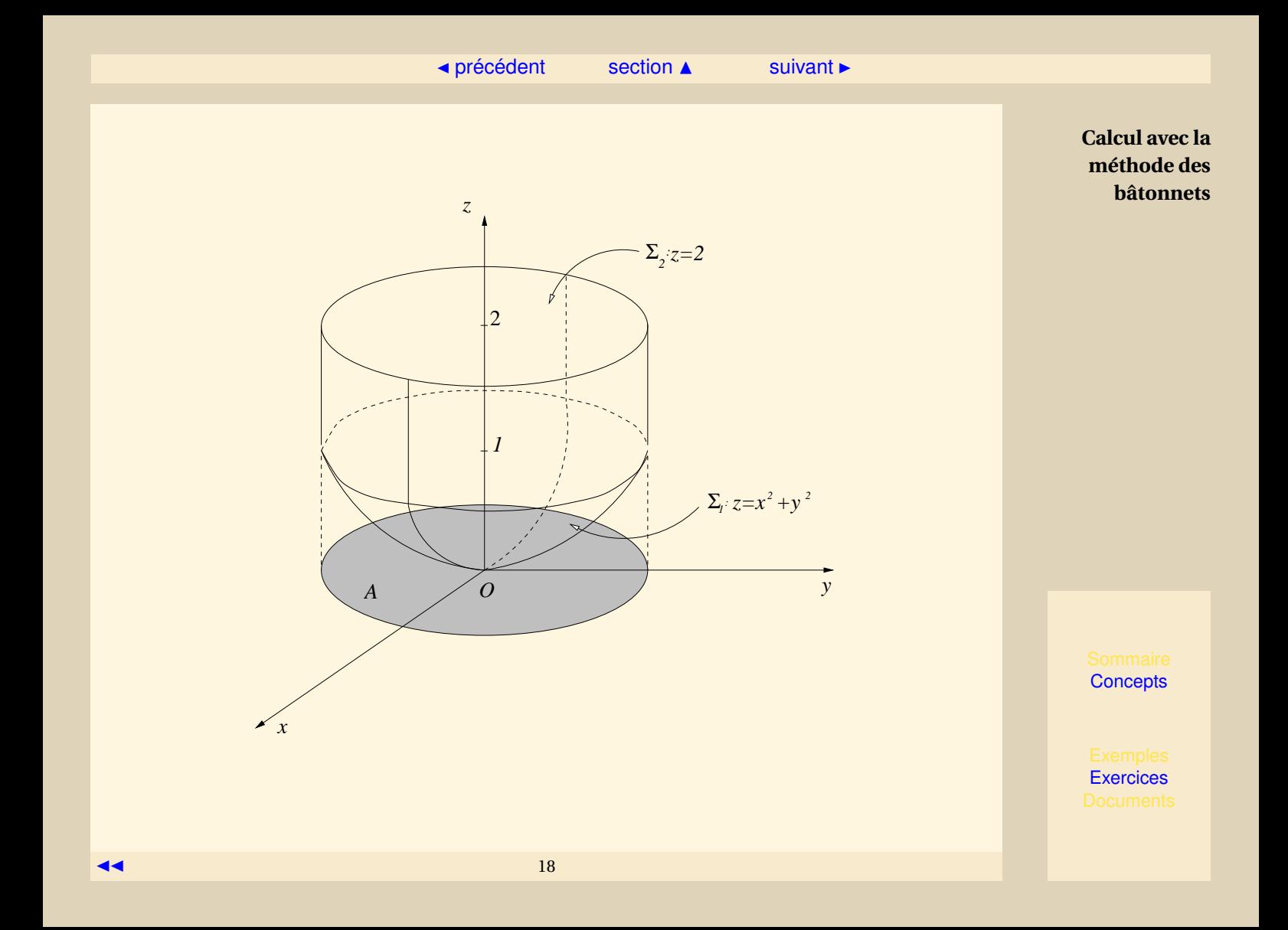

#### <span id="page-18-1"></span>**5.3.3 Calcul par la méthode des tranches**

<span id="page-18-0"></span>On suppose, ce qui n'exclut pas forcément le cas précédent, que l'ensemble cubable *D* peut être défini par :

$$
D = \left\{ (x, y, z) \in \mathbb{R}^3 / \gamma \le z \le \delta, (x, y) \in D_z \right\}
$$

où  $D_z$  est une partie quarrable de  $\mathbb{R}^2$  qui dépend de la cote *z* et qui correspond à la coupe de l'ensemble *D* suivant un plan parallèle à (*xOy*) (cf. figure V.3.3) :  $D_{z_0} = D \cap \mathcal{P}_0$  où  $\mathcal{P}_0$  est le plan d'équation  $z = z_0$ .

**Théorème 5.3.2.** *Sous ces hypothèses faites sur D, si f* : *D* −→ IR *est intégrable, on a :*

$$
\int \int \int_D f(x, y, z) dx dy dz = \int_Y^{\delta} \left( \int \int_{D_z} f(x, y, z) dx dy \right) dz
$$

Cela correspond cette fois à un découpage de l'ensemble *D* en tranches *D<sup>z</sup>* parallèles à (*xO y*), on calcule, à *z* fixé :

$$
F(z) = \int\int_{D_z} f(x, y, z) dx dy
$$

grâce aux méthodes du chapitre précédent, puis on empile ces tranches pour le calcul de :

$$
\int_{\gamma}^{\delta} F(z) dz = \int \int \int_{D} f(x, y, z) dx dy dz
$$

**[Concepts](#page-57-0)** 

```
Exercices
```
<span id="page-19-0"></span>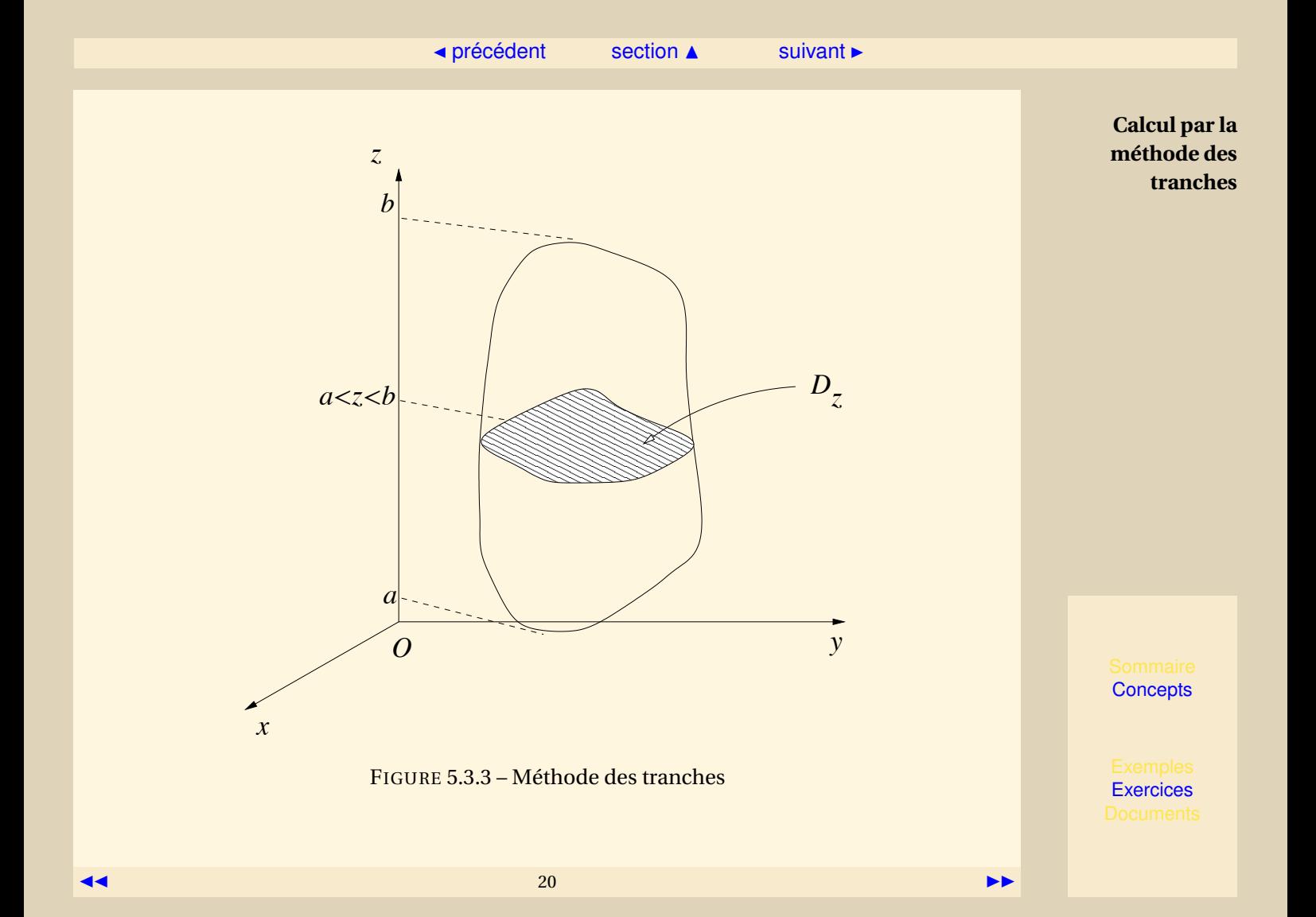

 $\triangle$  [précédent](#page-13-0) [section](#page-11-0)  $\triangle$  [suivant](#page-24-0)  $\triangleright$ 

<span id="page-20-0"></span>**Remarque 5.3.2.** *– On peut, bien sûr, selon la commodité des calculs, découper en tranches parallèlement à* (*xOz*) *ou* (*yOz*)*, ce qui conduira à des égalités de la forme :*

$$
\int \int \int_D f(x, y, z) dx dy dz = \int_c^d \left( \int \int_{D_y} f(x, y, z) dx dz \right) dy
$$

*ou*

$$
\int \int \int_D f(x, y, z) dx dy dz = \int_a^b \left( \int \int_{D_x} f(x, y, z) dy dz \right) dx
$$

*– Si on veut calculer le volume d'un ensemble cubable D, l'application du théorème, lorsque l'ensemble D s'y prête, conduit à :*

$$
\mathcal{V}(D) = \int_{\gamma}^{\delta} \mathcal{A}(D_z) dz
$$

 $où \mathcal{A}(D_z)$  *est l'aire de*  $D_z$ , formule qui ne vous est pas inconnue.

**Exemple 5.3.2.** *Calculons*

$$
I = \int \int \int_D x^3 y^2 z dx dy dz
$$

*où l'ensemble D est défini par :*

$$
D = \left\{ (x, y, z) \in \mathbb{R}^3 / 0 \le x \le 1, 0 \le y \le x, 0 \le z \le xy \right\}
$$

*Pour pouvoir appliquer le théorème, on est amené à redéfinir autrement l'ensemble D :*  $Soit z_0 \in \mathbb{R}^+$  *et*  $\mathcal{P}_{z_0}$  *le plan d'équation*  $z = z_0$ *.* 

$$
D \cap \mathscr{P}_{z_0} = \left\{ (x, y) \in \mathbb{R}^2 / 0 \le x \le 1, 0 \le y \le x, xy \ge z_0 \right\}
$$

**Calcul par la méthode des tranches**

**[Concepts](#page-57-0)** 

<span id="page-21-0"></span>*Si on note*  $D_{z_0} = D \cap \mathscr{P}_{z_0}$ , on peut écrire :

$$
D = \{(x, y, z) \in \mathbb{R}^3 / 0 \le z \le 1, (x, y) \in D_z\}
$$

*car on a*  $D_z = \emptyset$  *pour z* > 1*. On peut alors tenter une représentation des ensembles Dz*<sup>0</sup> *et de l'ensemble D (cf. figure V.3.4). L'application du théorème conduit à :*

$$
I = \int_0^1 \left( \int \int_{D_z} x^3 y^2 z dx dy \right) dz
$$

*On est, là-encore, ramené aux méthodes de calcul du chapitre précédent : pour* 0 ≤ *z* ≤ 1*, posons :*

$$
F(z) = \int\int_{D_z} x^3 y^2 z dx dy
$$
  

$$
= z \int_{\sqrt{z}}^1 \left( \int_{\frac{z}{x}}^x x^3 y^2 dy \right) dx
$$

*(On voit ici l'importance d'un schéma pour déterminer les bornes d'intégration)*

**Calcul par la méthode des tranches**

**[Concepts](#page-57-0)** 

**Calcul par la méthode des**  $F(z) = z \int_{z}^{1} x^3 \left[ \frac{y^3}{3} \right]_z^x dx$  méthode des tranches

$$
F(z) = z \int_{\sqrt{z}}^{1} \left( \frac{x^6}{3} - \frac{z^3}{3} \right) dx
$$
  

$$
= z \left[ \frac{x^7}{21} - \frac{z^3 x}{3} \right]_{\sqrt{z}}^{1}
$$
  

$$
F(z) = \frac{z}{21} - \frac{z^4}{3} - \frac{z^{\frac{9}{2}}}{21} + \frac{z^{\frac{9}{2}}}{3}
$$

<span id="page-22-0"></span>*On obtient alors :*

$$
I = \int_0^1 F(z) dz = \frac{1}{110}
$$

**[Concepts](#page-57-0)** 

<span id="page-23-0"></span>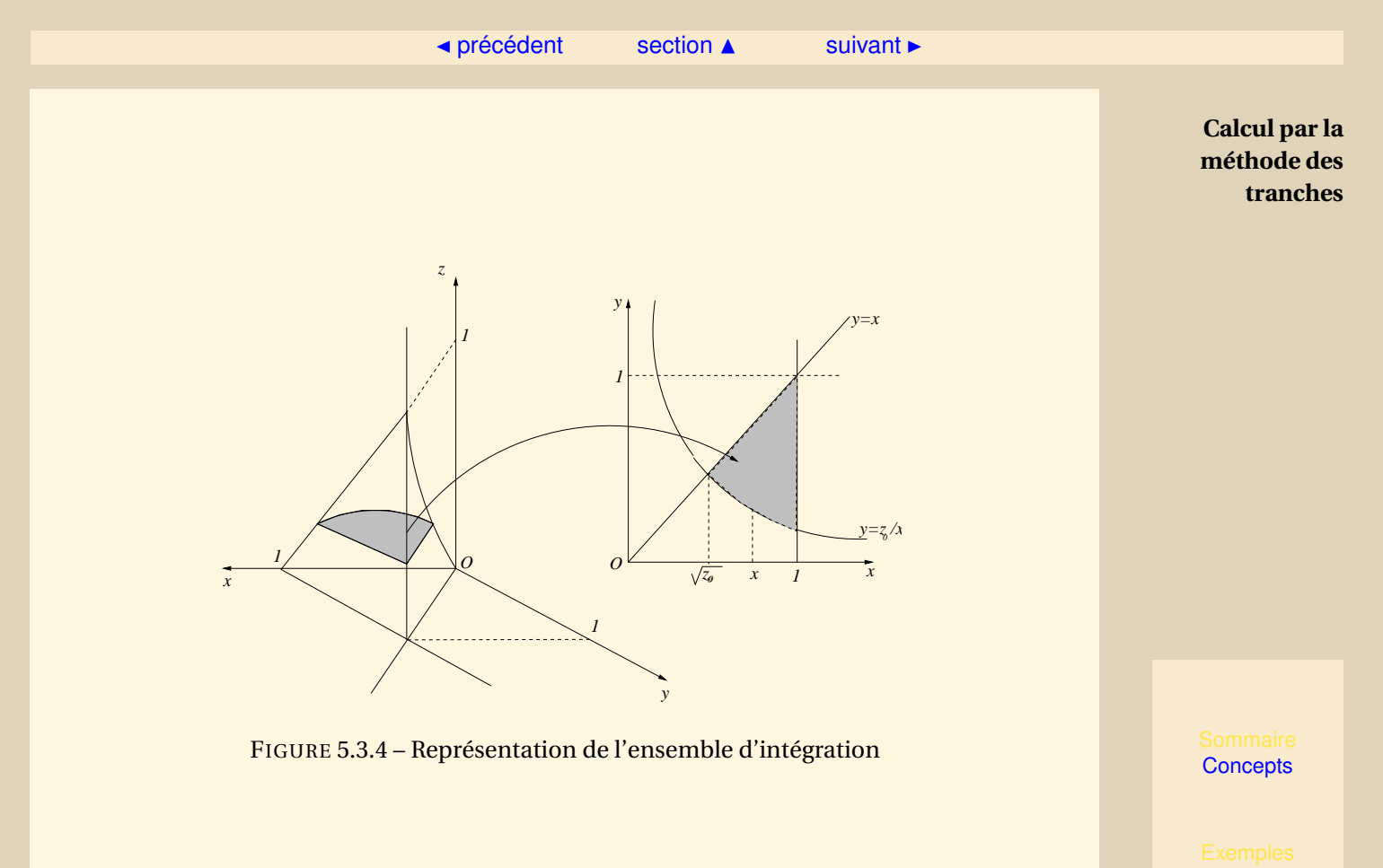

**[Exercices](#page-39-0)** 

 $\blacktriangleleft$  24

#### <span id="page-24-1"></span>**5.3.4 Changement de variables, généralités**

<span id="page-24-0"></span>**Exercices** : Exercice A<sub>12</sub>

Là encore, on généralise ce qui a été vu au chapitre précédent. Soient *D* et ∆ des ensembles cubables de  $\mathbb{R}^3$ , on notera :

- (*x*, *y*, *z*) les points de *D* ;
- (*u*, *v*,*w*) les points de ∆.

**Définition 5.3.1.** *On désignera par changement de variables de* ∆ *sur D toute application :*

 $\Phi: \Lambda \longrightarrow D$ 

$$
(u, v, w) \longrightarrow \Phi(u, v, w) = \begin{pmatrix} \alpha(u, v, w) \\ \beta(u, v, w) \\ \gamma(u, v, w) \end{pmatrix} = \begin{pmatrix} x(u, v, w) \\ y(u, v, w) \\ z(u, v, w) \end{pmatrix}
$$

*telle que :*

- *–* Φ *est bijective de* ∆ *sur D ;*
- $-\alpha$  ,  $\beta$  *et*  $\gamma$  *sont des fonctions*  $\mathscr{C}^1$  *sur*  $\Delta$  *;*
- *– Si on écrit u, v et w en fonction de* (*x*, *y*, *z*) ∈ *D à l'aide de* Φ −1 *(bijection réciproque), on obtient encore des fonctions*  $\mathscr{C}^1$  sur D.

**[Concepts](#page-57-0)** 

<span id="page-25-0"></span>**Définition 5.3.2.** *On appelle jacobien d'un changement de variables* Φ *l'expression, donnée par le produit mixte des vecteurs <sup>∂</sup>*<sup>Φ</sup> *∂u , ∂*Φ *∂v et <sup>∂</sup>*<sup>Φ</sup> *∂w :*

 $\triangle$  [précédent](#page-18-0) [section](#page-11-0)  $\triangle$  [suivant](#page-26-0)  $\triangleright$ 

 $\overline{\phantom{a}}$  $\overline{\phantom{a}}$  $\overline{\phantom{a}}$  $\overline{\phantom{a}}$  $\overline{\phantom{a}}$  $\overline{\phantom{a}}$  $\overline{a}$ 

$$
J_{\Phi}(u, v, w) = \left(\frac{\partial \Phi}{\partial u}, \frac{\partial \Phi}{\partial v}, \frac{\partial \Phi}{\partial w}\right) = \begin{vmatrix} \frac{\partial \alpha}{\partial u} & \frac{\partial \alpha}{\partial v} & \frac{\partial \alpha}{\partial w} \\ \frac{\partial \beta}{\partial u} & \frac{\partial \beta}{\partial v} & \frac{\partial \beta}{\partial w} \\ \frac{\partial \gamma}{\partial u} & \frac{\partial \gamma}{\partial v} & \frac{\partial \gamma}{\partial w} \end{vmatrix}
$$

**Théorème 5.3.3.** *Soient* ∆*, D deux ensembles bornés et cubables de* IR<sup>3</sup> *,* Φ : ∆ → *D est un changement de variables de* ∆ *sur D. On suppose que la fonction*

$$
(u,v,w)\longmapsto J_{\Phi}(u,v,w)
$$

*reste bornée sur* ∆*. Supposons que f* : *D* → IR *une application continue sur D* = Φ(∆)*, alors la fonction*

$$
(u,v,w)\longmapsto f\circ\Phi(u,v,w)
$$

*est intégrable sur* ∆ *et on a :*

$$
\int \int \int_D f(x, y, z) dx dy dz = \int \int \int_{\Delta} f(\alpha(u, v, w), \beta(u, v, w)) |J_{\Phi}(u, v, w)| du dv dw
$$

Il s'agit là-encore de s'adapter à la géométrie de l'ensemble sur lequel on calcule l'intégrale triple considérée (lorsque cela entraîne des calculs plus faciles...) : il y a une déformation des éléments de volume servant à découper l'ensemble *D* (cf. figures V.3.5, pour les coordonnées cylindriques), on utilise en quelque sorte des parallélépipèdes curvilignes.

**Changement de variables, généralités**

**[Concepts](#page-57-0)** 

**[Exercices](#page-39-0)** 

 $\blacktriangleleft$  26

#### <span id="page-26-1"></span>**5.3.5 Passage aux coordonnées cylindriques**

<span id="page-26-0"></span>Les formules de changement de variables sont dans ce cas :

$$
\Phi : (\rho, \theta, z) \mapsto \begin{pmatrix} x(\rho, \theta, z) & = & \rho \cos \theta \\ y(\rho, \theta, z) & = & \rho \sin \theta \\ z(\rho, \theta, z) & = & z \end{pmatrix}
$$

Le triplet (*ρ*,*θ*, *z*) constitue un système de coordonnées cylindriques. En choisissant *ρ* > 0 et *θ* ∈ [0, 2*π*[ on définit une bijection de ]0,+∞[×[0, 2*π*[×IR sur IR<sup>3</sup> \ (*Oz*) (éventuellement une bijection d'un sous-ensemble ∆ sur un autre sous-ensemble *D*).

 $\forall (\rho, \theta, z) \in ]0, +\infty[\times[0, 2\pi[\times\mathbb{R}])$ 

$$
J_{\Phi}(\rho,\theta,z) = \begin{vmatrix} \frac{\partial x}{\partial \rho} & \frac{\partial x}{\partial \theta} & \frac{\partial x}{\partial z} \\ \frac{\partial y}{\partial \rho} & \frac{\partial y}{\partial \theta} & \frac{\partial y}{\partial z} \\ \frac{\partial z}{\partial \rho} & \frac{\partial z}{\partial \theta} & \frac{\partial z}{\partial z} \end{vmatrix} = \begin{vmatrix} \cos\theta & -\rho\sin\theta & 0 \\ \sin\theta & \rho\cos\theta & 0 \\ 0 & 0 & 1 \end{vmatrix} = \rho
$$

Pour passer en coordonnées cylindriques dans une intégrale triple, on remplace

- $-D$  par le domaine des (θ, ρ, *z*) correspondant (Φ<sup>-1</sup>(D) = Δ);
- $f(x, y, z)$  par  $f(\rho \cos \theta, \rho \sin \theta, z)$ ;
- *d xd yd z* par *ρdθdρd z*.

**Exemple 5.3.3.** *Calcul du volume d'un ellipsoïde de révolution par rapport à l'axe* (*Oz*) *: Soit l'ensemble D définit par*

$$
D = \left\{ (x, y, z) \in \mathbb{R}^3 / x^2 + y^2 + \frac{z^2}{c^2} \le 1 \right\}
$$

**[Concepts](#page-57-0)** 

 $27$ 

**[Exercices](#page-39-0)** 

#### $\overline{\phantom{a}}$  [précédent](#page-24-0) [section](#page-11-0)  $\overline{\phantom{a}}$  [suivant](#page-29-0)  $\overline{\phantom{a}}$

<span id="page-27-0"></span>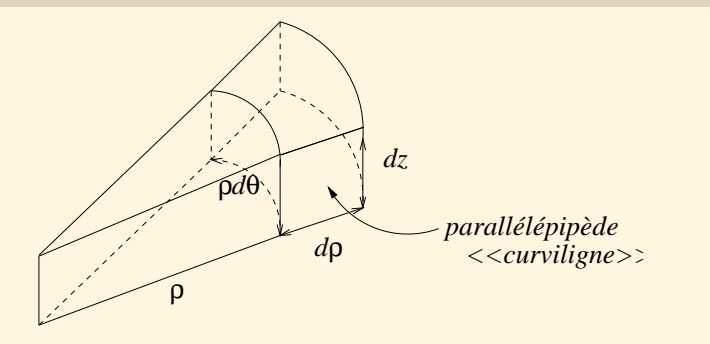

FIGURE 5.3.5 – Élément de volume en coordonnées cylindriques

*où c est strictement positif ; on a en fait*

$$
D = \left\{ (x, y, z) \in \mathbb{R}^3 / x^2 + y^2 \le 1, -c\sqrt{1 - (x^2 + y^2)} \le z \le c\sqrt{1 - (x^2 + y^2)} \right\}
$$

*ce qui correspond, en coordonnées cylindriques, à l'ensemble*

$$
\Delta = \left\{ (\rho, \theta, z) / 0 < \rho \le 1, 0 \le \theta < 2\pi, -c\sqrt{1 - \rho^2} \le z \le c\sqrt{1 - \rho^2} \right\}
$$

*L'application du théorème conduit dans ce cas à :*

$$
\mathcal{V}(D) = \iint_D dxdydz = \iint_{\Delta} |J_{\phi}(\rho,\theta,z)| d\rho d\theta dz
$$

$$
= \iint_{\Delta} \rho d\rho d\theta dz
$$

**Passage aux coordonnées cylindriques**

**[Concepts](#page-57-0)** 

 $\overline{\phantom{a}}$  [précédent](#page-24-0) [section](#page-11-0)  $\overline{\phantom{a}}$  [suivant](#page-29-0)  $\overline{\phantom{a}}$ 

<span id="page-28-0"></span>*On peut alors, par exemple, appliquer la méthode des bâtonnets pour calculer cette intégrale :*

$$
\mathcal{V}(D) = \int \int_{[0;1] \times [0,2\pi]} \rho \left( \int_{-c\sqrt{1-\rho^2}}^{c\sqrt{1-\rho^2}} dz \right) d\rho d\theta
$$
  
\n
$$
= \int_0^{2\pi} \left( \int_0^1 \rho \left( \int_{-c\sqrt{1-\rho^2}}^{c\sqrt{1-\rho^2}} dz \right) d\rho \right) d\theta
$$
  
\n
$$
= \int_0^{2\pi} \left( \int_0^1 2c\rho \sqrt{1-\rho^2} d\rho \right) d\theta
$$
  
\n
$$
= c \int_0^{2\pi} \left[ -\frac{2}{3} (1-\rho^2)^{\frac{3}{2}} \right]_{\rho=0}^{\rho=1} d\theta
$$
  
\n
$$
\mathcal{V}(D) = \frac{4\pi}{3} c
$$

 $V(D) =$ 3

*On retrouve au passage que, lorsque c* = 1*,* V (*D*) = 4*π* 3 *, ce qui est bien le volume d'une sphère de rayon* 1*.*

**Passage aux coordonnées cylindriques**

**[Concepts](#page-57-0)** 

**[Exercices](#page-39-0)** 

 $\blacktriangleleft$  29

#### <span id="page-29-1"></span>**5.3.6 Passage aux coordonnées sphériques**

<span id="page-29-0"></span>Les formules de changement de variables :

 $\Phi$ :  $(\rho, \theta, \varphi) \mapsto$  $\sqrt{ }$  $\mathsf{I}$  $x(\rho, \theta, \varphi) = \rho \cos \theta \cos \varphi$  $y(\rho, \theta, \varphi) = \rho \sin \theta \cos \varphi$ *z*(*ρ*,*θ*,*ϕ*) = *ρ* sin*ϕ*  $\lambda$  $\overline{\phantom{a}}$ 

Le triplet (*ρ*,*θ*,*ϕ*) constitue un système de coordonnées sphériques. En choisissant *ρ* > 0, *θ* ∈  $[0, 2\pi[$  et  $\varphi \in [-\frac{\pi}{2}, \frac{\pi}{2}]$  on définit une bijection de  $]0, +\infty[\times[0, 2\pi[\times[-\frac{\pi}{2}, \frac{\pi}{2}]$  sur  $\mathbb{R}^3 \setminus \{(0, 0, 0)\}$  (éventuellement une bijection d'un sous-ensemble ∆ sur un autre sous-ensemble *D*).  $\forall (\rho, \theta, \varphi) \in ]0, +\infty[\times [0, 2\pi[\times[-\frac{\pi}{2}, \frac{\pi}{2}]]$ 

$$
J_{\Phi}(\rho,\theta,\varphi) = \begin{vmatrix} \frac{\partial x}{\partial \rho} & \frac{\partial x}{\partial \theta} & \frac{\partial x}{\partial \varphi} \\ \frac{\partial y}{\partial \rho} & \frac{\partial y}{\partial \theta} & \frac{\partial y}{\partial \varphi} \\ \frac{\partial z}{\partial \rho} & \frac{\partial z}{\partial \theta} & \frac{\partial z}{\partial \varphi} \end{vmatrix} = \begin{vmatrix} \cos\theta\cos\varphi & -\rho\sin\theta\cos\varphi & -\rho\cos\theta\sin\varphi \\ \sin\theta\cos\varphi & \rho\cos\theta\cos\varphi & -\rho\sin\theta\sin\varphi \\ \sin\varphi & 0 & \rho\cos\varphi \end{vmatrix} = \rho^2 \cos\varphi
$$

Pour passer en coordonnées sphériques dans une intégrale triple, on remplace

- $-$  *D* par le domaine Δ des (θ, φ, ρ) correspondant ( $Φ^{-1}(D) = Δ$ );
- *f* (*x*, *y*, *z*) par *f* (*ρ* cos*θ* cos*ϕ*,*ρ* sin*θ* cos*ϕ*,*ρ* sin*ϕ*) ;
- *d xd yd z* par *ρ* 2 |cos*ϕ*|*dθdϕdρ* (Si *ϕ* ∈ [− *π* 2 , *π* 2 ], alors cos*ϕ* ≥ 0 et |cos*ϕ*| = cos*ϕ*).

**Exemple 5.3.4.** *On veut calculer l'intégrale suivante*

$$
I = \int \int \int_D \frac{1}{\sqrt{9 - (x^2 + y^2 + z^2)^{\frac{3}{2}}}} dx dy dz
$$

**[Concepts](#page-57-0)** 

#### ◀ [précédent](#page-26-0) [section](#page-11-0) ▲

<span id="page-30-0"></span>*où l'ensemble D est la boule creuse définie par :*

$$
D = \left\{ (x, y, z) \in \mathbb{R}^3 / \frac{1}{4} \le x^2 + y^2 + z^2 \le 4 \right\}
$$

*ce qui correspond en coordonnées sphériques à l'ensemble*

$$
\Delta = \left\{ (\rho, \theta, \phi) / \frac{1}{2} \le \rho \le 2, 0 \le \theta < 2\pi, -\frac{\pi}{2} \le \phi \le \frac{\pi}{2} \right\}
$$

*L'application de la formule de changement de variables conduit à :*

$$
I = \int \int \int \frac{|\rho^2 \cos \phi|}{\sqrt{9 - \rho^3}} d\rho d\theta d\phi
$$
  
= 
$$
\int_0^{2\pi} d\theta \cdot \int_{-\frac{\pi}{2}}^{\frac{\pi}{2}} \cos \phi d\phi \cdot \int_{\frac{1}{2}}^2 \frac{\rho^2}{\sqrt{9 - \rho^3}} d\rho
$$
  
= 
$$
4\pi \left[ -\frac{2}{3} (9 - \rho^3)^{\frac{1}{2}} \right]_{\frac{1}{2}}^2
$$
  

$$
I = \frac{8\pi}{3} \left( \sqrt{\frac{71}{8}} - 1 \right)
$$

**Passage aux coordonnées sphériques**

**[Concepts](#page-57-0)** 

**[Exercices](#page-39-0)** 

 $\blacktriangleleft$  31

# <span id="page-31-0"></span>**5.4 Des applications**

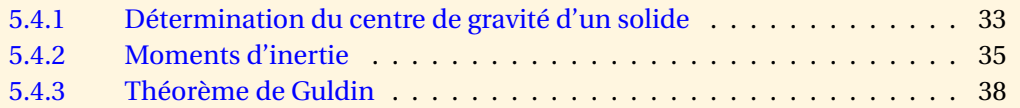

**[Concepts](#page-57-0)** 

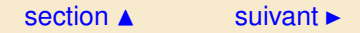

#### <span id="page-32-1"></span>**5.4.1 Détermination du centre de gravité d'un solide**

<span id="page-32-0"></span>**Exercices** : [Exercice A.1.3](#page-43-0)

On considère un objet qu'on assimile à un ensemble cubable  $D$  de  $\mathbb{R}^3$ .

**Définition 5.4.1.** *On appelle masse volumique (ou densité) au point*  $M \in D$  *le réel*  $\mu(M) = \mu(x, y, z)$ *qui représente la masse par unité de volume de cet objet et qui peut dépendre de la position de M (et aussi du matériau avec lequel est fait l'objet).*

**Définition 5.4.2.** *On appelle masse totale du solide D de* IR<sup>3</sup> *de masse volumique µ le nombre réel positif m défini par l'intégrale triple :*

$$
m = \int \int \int_D \mu(M) dx dy dz
$$

*où M décrit D.*

**Définition 5.4.3.** On appelle **centre d'inertie (ou centre de gravité)** du solide D de  $\mathbb{R}^3$  de masse *volumique µ le point G dont les coordonnées sont données par les intégrales triples :*

$$
x_G = \frac{1}{m} \int \int \int_D \mu(M) x dx dy dz
$$

$$
y_G = \frac{1}{m} \int \int \int_D \mu(M) y dx dy dz
$$

**[Concepts](#page-57-0)** 

[section](#page-31-0)  $\triangle$  [suivant](#page-34-0)  $\triangleright$ 

$$
z_G = \frac{1}{m} \int \int \int_D \mu(M) z dx dy dz
$$

<span id="page-33-0"></span>*ce qui vectoriellement s'écrit :*

$$
\overrightarrow{OG} = x_G \overrightarrow{i} + y_G \overrightarrow{j} + z_G \overrightarrow{k}
$$
\n
$$
= \frac{1}{m} \Big( \int \int \int_D \mu(M) x dx dy dz \Big) \overrightarrow{i} + \frac{1}{m} \Big( \int \int \int_D \mu(M) y dx dy dz \Big) \overrightarrow{j}
$$
\n
$$
+ \frac{1}{m} \Big( \int \int \int_D \mu(M) z dx dy dz \Big) \overrightarrow{k}
$$
\n
$$
\overrightarrow{OG} = \frac{1}{m} \int \int \int_D \mu(M) \overrightarrow{OM} dx dy dz
$$

**Détermination du centre de gravité d'un solide**

**[Concepts](#page-57-0)** 

**[Exercices](#page-39-0)** 

 $\blacktriangleleft$  34

#### <span id="page-34-1"></span>**5.4.2 Moments d'inertie**

<span id="page-34-0"></span>**Exercices** : Exercice A 14

Avec les mêmes notations que précédemment :

**Définition 5.4.4.** *Le moment d'inertie du solide D par rapport à la droite* ∆ *est défini par :*

$$
\mathcal{I}_{\Delta} = \int \int \int_{D} [d(M,\Delta)]^{2} \mu(x,y,z) dx dy dz
$$

*où d*(*M*,∆) *représente la distance du point M*(*x*, *<sup>y</sup>*, *<sup>z</sup>*) *à la droite* <sup>∆</sup>*,i.e. d*(*M*,∆) = k−−→*M H*<sup>k</sup> *où H est le projeté orthogonal du point M sur la droite* ∆*.*

**Exemple 5.4.1.** *Calcul du moment d'inertie d'un cylindre de révolution homogène, par rapport à son axe de révolution.*

Soit le cylindre occupant l'ensemble  $D = \{(x, y, z) / x^2 + y^2 \le a^2, 0 \le z \le h\}$  avec  $a > 0, h > 0$ .

$$
\mathcal{I}_{Oz} = \int \int \int_D [d(M, (Oz)]^2 \mu dx dy dz
$$

*avec µ constante.*

$$
\mathcal{I}_{Oz} = \mu \iiint_D (x^2 + y^2) dx dy dz
$$

$$
= \mu \iiint_{\Delta} \rho^3 d\rho d\theta dz
$$

**[Concepts](#page-57-0)** 

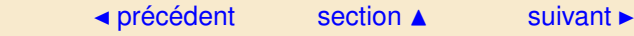

<span id="page-35-0"></span>*en passant en coordonnées cylindriques avec* Δ = {(ρ,θ, z)/0 ≤ ρ ≤ a, 0 ≤ θ ≤ 2π, 0 ≤ z ≤ h}

$$
\mathcal{I}_{Oz} = \mu.2\pi.h. \int_0^a \rho^3 d\rho
$$

$$
= \frac{1}{2}\mu\pi ha^4
$$

$$
\mathcal{I}_{Oz} = \frac{1}{2}ma^2
$$

*où m* = *µπha*<sup>2</sup> *est la masse du cylindre.*

**Définition 5.4.5.** *Le moment d'inertie du solide D par rapport au point A est défini par :*

$$
\mathcal{I}_A = \iiint_D [d(M, A)]^2 \mu(x, y, z) dx dy dz
$$

$$
\mathcal{I}_A = \iiint_D ((x - x_A)^2 + (y - y_A)^2 + (z - z_A)^2) \mu(x, y, z) dx dy dz
$$

**Définition 5.4.6.** *Le moment d'inertie du solide D par rapport au plan* P *est défini par :*

$$
\mathcal{I}_{\mathcal{P}} = \int\int\int_{D} [d(M,\mathcal{P})]^{2} \mu(x,y,z) dx dy dz
$$

*où d*(*M*, $\mathcal{P}$ ) *représente la distance du point*  $M(x, y, z)$  *au plan*  $\mathcal{P}$ ,*i.e.*  $d(M, \mathcal{P}) = \|\overrightarrow{MH}\|$  *où H est le projeté orthogonal du point M sur le plan*  $\mathcal{P}$ *.* 

On rappelle que les distances évoquées ci-dessus peuvent être calculées simplement en établissant que :

$$
d(M,\Delta) = \frac{\|\overrightarrow{M_0 M} \wedge \overrightarrow{u}\|}{\|\overrightarrow{u}\|}
$$

**Moments d'inertie**

**[Concepts](#page-57-0)** 

<span id="page-36-0"></span>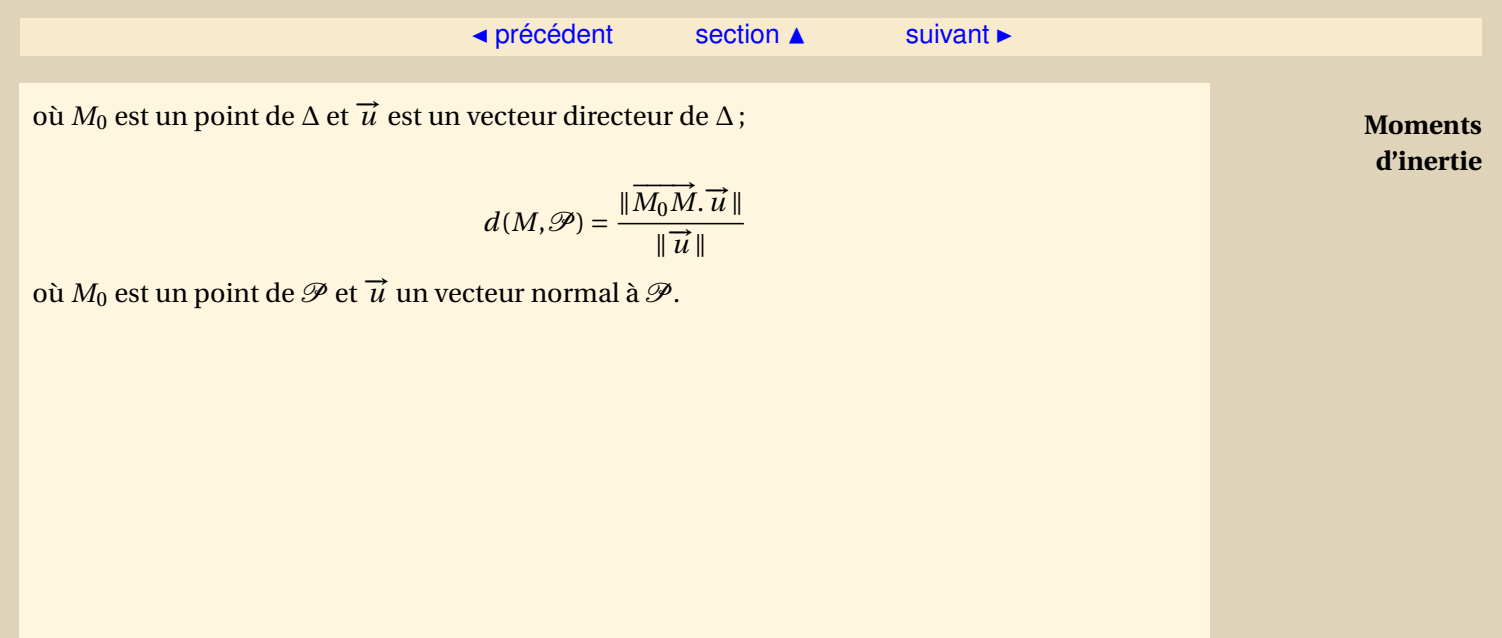

**[Concepts](#page-57-0)** 

#### <span id="page-37-1"></span>**5.4.3 Théorème de Guldin**

<span id="page-37-0"></span>**Exercices** : [Exercice A.1.5](#page-45-0)

On considère un solide de révolution par rapport à l'axe  $(Oz)$ : on peut voir ce solide  $\mathscr S$  comme ce qu'on obtient en faisant tourner une plaque *D* autour de (*Oz*) (cf. figure V.4.6).

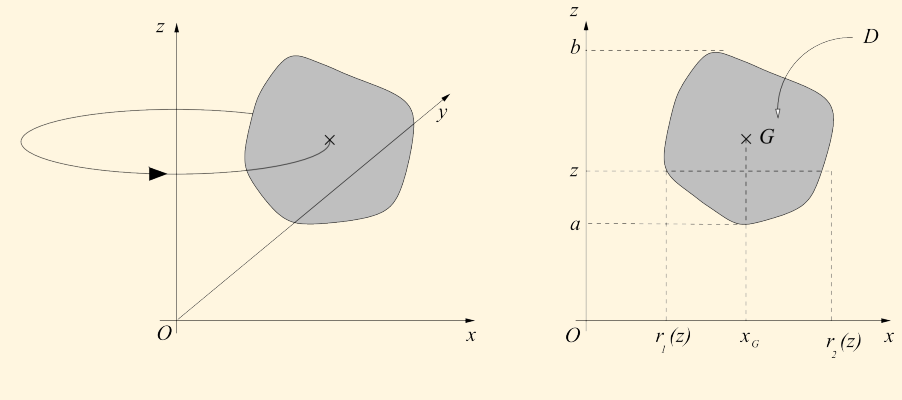

FIGURE 5.4.6 –

Si *D* est un disque, on obtient un tore.

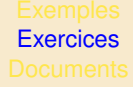

#### $\triangle$  [précédent](#page-34-0) [section](#page-31-0)  $\triangle$

<span id="page-38-0"></span>On voudrait calculer  $V(\mathcal{S})$ :

$$
\mathcal{V}(\mathcal{S}) = \iint \int \mathcal{S} dxdydz = \iint \int_{\Delta} \rho d\rho d\theta dz
$$

en passant en coordonnées cylindriques, avec :

$$
\Delta = \left\{ (\rho, \theta, z) / a \le z \le b, 0 \le \theta < 2\pi, \rho_1(z) \le \rho \le \rho_2(z) \right\}
$$

$$
\mathcal{V}(\mathcal{S}) = \int_0^{2\pi} \left( \int_a^b \left( \int_{\rho_1(z)}^{\rho_2(z)} \rho \, d\rho \right) dz \right) d\theta = 2\pi I
$$

en posant :

$$
I = \int_{a}^{b} \left( \int_{\rho_1(z)}^{\rho_2(z)} \rho \, d\rho \right) dz
$$

Si on regarde, dans le plan (*xOz*) par exemple, la plaque *D* comme un objet homogène de masse surfacique  $\mu = 1$ , l'abscisse  $x_G$  de son centre de gravité est donnée par  $(m = \mu \mathscr{A}(D) = \mathscr{A}(D))$ est alors la masse de la plaque) :

$$
x_G = \frac{1}{\mathscr{A}(D)} \int_a^b \left( \int_{\rho_1(z)}^{\rho_2(z)} x dx \right) dz = \frac{1}{\mathscr{A}(D)} \int_a^b \left( \int_{\rho_1(z)}^{\rho_2(z)} \rho d\rho \right) dz
$$

ce qui permet d'écrire :

$$
I = mx_G = x_G \mathcal{A}(D)
$$

d'où

$$
\mathcal{V}(\mathcal{S}) = 2\pi I = 2\pi x_G \mathcal{A}(D)
$$

En résumé, le volume engendré par la rotation de *D* autour de l'axe (*Oz*) est le produit du trajet parcouru par le centre de gravité de *D* (cercle de rayon *x<sup>G</sup>* ) par l'aire de *D*.

**Théorème de Guldin**

**[Concepts](#page-57-0)** 

# Annexe A **Exercices**

<span id="page-39-0"></span>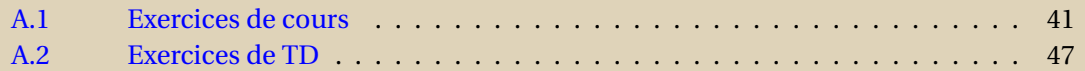

**[Concepts](#page-57-0)** 

<span id="page-40-0"></span>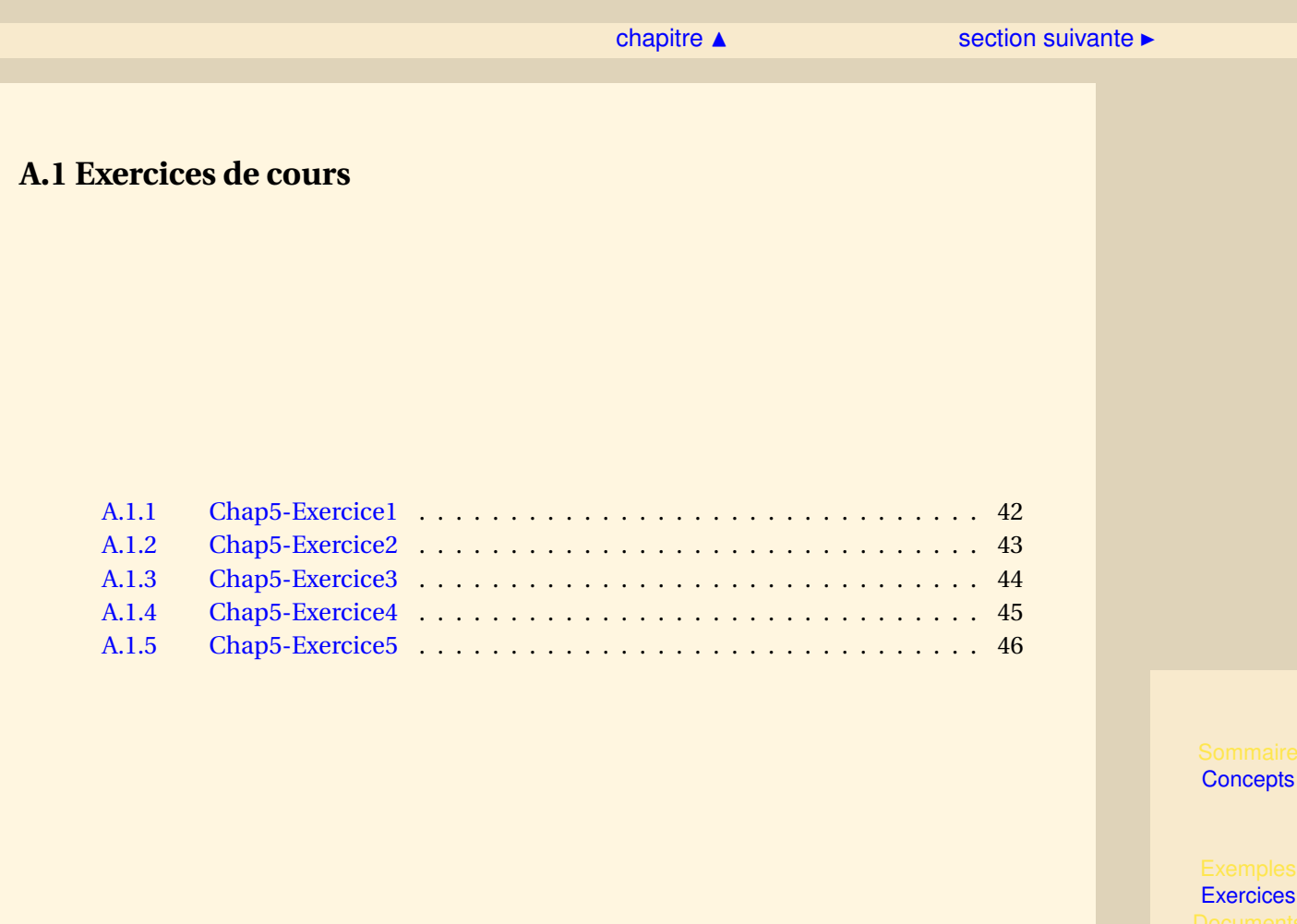

### **Exercice A.1.1** Chap5-Exercice1

<span id="page-41-0"></span>Démontrer la proposition V.2.1 dans le cas d'un parallélépipède  $D = [a, b] \times [c, d] \times [\gamma, \delta]$ .

**[Solution](#page-59-0)** 

<span id="page-41-1"></span>**[Concepts](#page-57-0)** 

#### **Exercice A.1.2** Chap5-Exercice2

<span id="page-42-0"></span>En s'inspirant de la géométrie de  $\mathscr{E}\subset\mathbb{R}^3$ , ensemble limité par l'ellipsoïde d'équation

$$
\frac{x^2}{a^2} + \frac{y^2}{b^2} + \frac{z^2}{c^2} = 1 \quad (a > 0, b > 0, c > 0)
$$

trouver un changement de variables qui permette un calcul facile du volume  $V(\mathscr{E})$ . **[Solution](#page-60-0)** 

<span id="page-42-1"></span>**[Concepts](#page-57-0)** 

#### **Exercice A.1.3** Chap5-Exercice3

<span id="page-43-0"></span>Soit *B* une demi-boule homogène (de masse volumique constante égale *µ*) définie par

<span id="page-43-1"></span>
$$
B = \{(x, y, z) \in \mathbb{R}^3 / x^2 + y^2 + z^2 \le R^2, z \ge 0\}
$$

Calculer les coordonnées de son centre de gravité *G*.

**[Solution](#page-61-0)** 

**[Concepts](#page-57-0)** 

#### **Exercice A.1.4** Chap5-Exercice4

<span id="page-44-0"></span>Reprendre la demi-boule de l'exercice [A.1.3](#page-43-0) et calculer :

- 1. son moment d'inertie par rapport à l'axe (*Oz*) ;
- 2. son moment d'inertie par rapport à *O*.

<span id="page-44-1"></span>**[Solution](#page-62-0)** 

**[Concepts](#page-57-0)** 

#### **Exercice A.1.5** Chap5-Exercice5

<span id="page-45-0"></span>Calculer le volume d'un solide  $\mathscr S$  engendré par la rotation d'une plaque de forme circulaire de rayon *R* autour de l'axe (*Oz*).

<span id="page-45-1"></span>**[Solution](#page-63-0)** 

**[Concepts](#page-57-0)** 

## <span id="page-46-0"></span>**A.2 Exercices de TD**

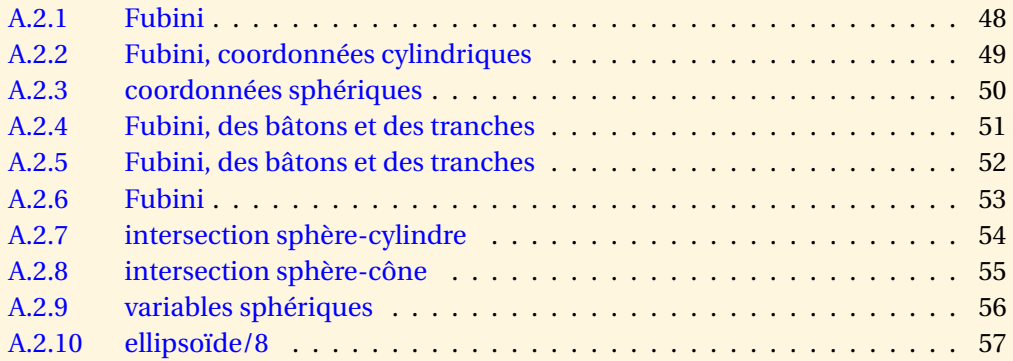

**[Concepts](#page-57-0)** 

#### [section](#page-46-0)  $\triangle$  [suivant](#page-48-0)  $\triangleright$

#### **Exercice A.2.1** Fubini

<span id="page-47-0"></span>On considère le domaine de  $\mathbb{R}^3$  défini par

$$
\mathcal{V} = \left\{ (x, y, z) \in \mathbb{R}^3; \quad x \ge 0, \ z \ge 0, \ x - 2y + 2z \le 0, \ y \le 1 \right\}
$$

- 1. Faire une figure et exprimer de plusieurs façons  $\int \int$ V *f* (*x*, *y*, *z*)*d xd yd z* à l'aide d'intégrales simples.
- 2. Calculer les coordonnées du centre de gravité de  $V$  qu'on supposera homogène pour l'occasion.

**[Concepts](#page-57-0)** 

**Exercice A.2.2** Fubini, coordonnées cylindriques

<span id="page-48-0"></span>On considère le domaine de  $\mathbb{R}^3$  défini par

$$
\mathcal{V} = \left\{ (x, y, z) \in \mathbb{R}^3; \quad 0 \le z \le 1 - x^2 - y^2 \right\}
$$

- 1. Faire une figure et exprimer de plusieurs façons  $\int \int$ V *f* (*x*, *y*, *z*)*d xd yd z* à l'aide d'intégrales simples.
- 2. Calculer le volume de  $V$  en utilisant l'une des expressions obtenues.
- 3. Calculer le volume de  $V$  en utilisant un changement de variables en coordonnées cylindriques.

**[Concepts](#page-57-0)** 

#### **Exercice A.2.3** coordonnées sphériques

<span id="page-49-0"></span>On considère le domaine de  $\mathbb{R}^3$  défini par

$$
\mathcal{V} = \left\{ (x, y, z) \in \mathbb{R}^3; \quad (x - 1)^2 + (y - 3)^2 + (z - 2)^2 \le 4 \right\}
$$

- 1. Faire une figure et exprimer  $\int \int$ V *f* (*x*, *y*, *z*)*d xd yd z* à l'aide des coordonnées sphériques.
- 2. Calculer le volume de  $V$ .

**[Concepts](#page-57-0)** 

**Exercice A.2.4** Fubini, des bâtons et des tranches

<span id="page-50-0"></span>On considère le domaine de  $\mathbb{R}^3$  défini par

 $V = \{(x, y, z) \in \mathbb{R}^3; \quad z + x^2 + y^2 \le 4, \ z + 2y \ge 1\}$ 

- 1. Faire une figure.
- 2. (a) Quelle est la projection de  $V$  sur le plan  $z = 0$ ?
	- (b) Ouelle est la projection de V sur le plan  $x = 0$ ?
	- (c) Quelle est l'intersection de  $V$  avec le plan  $y = b$ ?
- 3. En déduire trois façons de calculer  $\int \int$ V *f* (*x*, *y*, *z*)*d xd yd z*.
- 4. Calculer le volume de  $V$ .

<span id="page-50-1"></span>**[Solution](#page-64-0)** 

**[Concepts](#page-57-0)** 

**Exercice A.2.5** Fubini, des bâtons et des tranches

<span id="page-51-0"></span>On considère le domaine de R<sup>3</sup> défini par

 $V = \{(x, y, z) \in \mathbb{R}^3; \quad x^2 + y^2 \le z \le 1 - 2y\}$ 

- 1. Faire une figure.
- 2. (a) Quelle est la projection de  $\mathcal V$  sur le plan  $z = 0$ ?
	- (b) Ouelle est la projection de V sur le plan  $x = 0$ ?
	- (c) Quelle est l'intersection de  $V$  avec le plan  $y = b$ ?
	- (d) Quelle est l'intersection de  $V$  avec le plan  $z = c$ ?

#### 3. En déduire quatre façons de calculer  $\int \int$ V *f* (*x*, *y*, *z*)*d xd yd z*.

4. Calculer le volume de  $V$ .

**[Concepts](#page-57-0)** 

#### **Exercice A.2.6** Fubini

<span id="page-52-0"></span>On considère le domaine de  $\mathbb{R}^3$  défini par

$$
\mathcal{V} = \left\{ (x, y, z) \in \mathbb{R}^3; \quad x \ge 0, \ y \ge 0, \ z \ge 0, \ x + y \ge 2, \ 2y + x \le 6, \ y^2 + z^2 \le 4 \right\}
$$

1. Faire une figure et exprimer  $\int \int$ V *f* (*x*, *y*, *z*)*d xd yd z* à l'aide d'intégrales simples.

2. Calculate 
$$
\int \int \int_V f(x, y, z) dx dy dz
$$
 lorsque  $f(x, y, z) = z$ .

**[Concepts](#page-57-0)** 

**Exercice A.2.7** intersection sphère-cylindre

<span id="page-53-0"></span>On considère le domaine de  $\mathbb{R}^3$  défini par

$$
\mathcal{V} = \left\{ (x, y, z) \in \mathbb{R}^3; \quad x^2 + y^2 + z^2 \le R^2, \ x^2 + (y - \frac{R}{2})^2 \le \frac{R^2}{4} \right\}
$$

Faire une figure et calculer le volume de  $V$ .

**[Concepts](#page-57-0)** 

**Exercice A.2.8** intersection sphère-cône

<span id="page-54-0"></span>Calculer le volume de l'intersection de la sphère d'équation  $x^2 + y^2 + z^2 \le R^2$  et du cône d'équa- $\int \tan x^2 + y^2 \leq z^2$ .

**[Concepts](#page-57-0)** 

#### **Exercice A.2.9** variables sphériques

<span id="page-55-0"></span>On considère le domaine de  $\mathbb{R}^3$  défini par

$$
\mathcal{V} = \left\{ (x, y, z) \in \mathbb{R}^3; \quad a^2 \le x^2 + y^2 + z^2 \le b^2 \right\}
$$

Calculer l'intégrale triple  $\int \int$ V 1  $\sqrt{x^2+y^2+z^2}$ d xd yd z.

**[Concepts](#page-57-0)** 

#### ◀ [précédent](#page-55-0) [section](#page-46-0) ▲

#### **Exercice A.2.10** ellipsoïde/8

<span id="page-56-0"></span>On considère le domaine de  $\mathbb{R}^3$  défini par

$$
\mathcal{V} = \left\{ (x, y, z) \in \mathbb{R}^3; \quad \frac{x^2}{a^2} + \frac{y^2}{b^2} + \frac{z^2}{c^2} \le 1 \right\}
$$

En supposant que la masse volumique vaut 1, calculer la masse et le moment d'inertie de  ${\mathcal V}$  par rapport à l'origine.

**[Concepts](#page-57-0)** 

# Index des concepts

<span id="page-57-1"></span><span id="page-57-0"></span>Le gras indique un grain où le concept est dé-**I** fini ; l'italique indique un renvoi à un exercice ou un exemple, le gras italique à un document, et le romain à un grain où le concept est mentionné.

# **C**

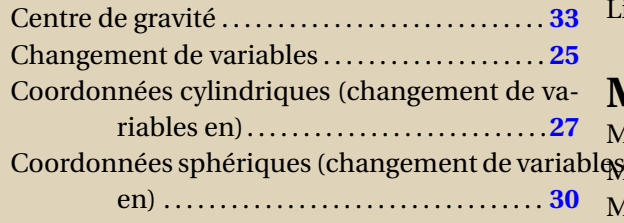

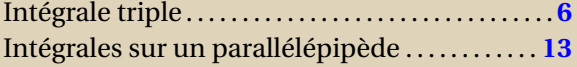

# **L**

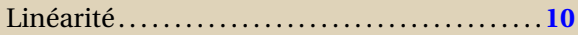

# **M**

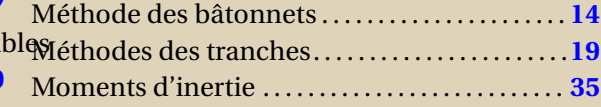

## **E**

Ensemble cubable . . . .

### **P**

Positivité-Comparaison de deux intégrales . . **[11](#page-10-1)**

**[Concepts](#page-57-0)** 

# <span id="page-58-0"></span>**T** Théorème de Guldin . . . . . . . . . . . . . . . . . . . . . . . . . **[38](#page-37-1)**

**V** Volume . . . . . . . . . . . . . . . . . . . . . . . . . . . . . . . . . . . . . . . . **[9](#page-8-1)**

**[Concepts](#page-57-0)** 

<span id="page-59-0"></span>Dans ce cas là, on a, pour tout *n* entier non nul :

$$
s_n(f) = \sum_{i=0}^{n-1} \sum_{j=0}^{n-1} \sum_{k=0}^{n-1} 1\mathcal{V}\left(P_{i,j,k}\right)
$$

et

$$
S_n(f) = \sum_{i=0}^{n-1} \sum_{j=0}^{n-1} \sum_{k=0}^{n-1} 1\mathcal{V}\left(P_{i,j,k}\right)
$$

 $\text{avec } \mathcal{V}\left(P_{i,j,k}\right) = \frac{(b-a)(d-c)(\delta-\gamma)}{n^3}$  $\frac{d^2-c}{n^3}$   $\forall$  (*i*, *j*, *k*) d'où

$$
s_n(f) = S_n(f) = n^3 \frac{(b-a)(d-c)(\delta - \gamma)}{n^3} = (b-a)(d-c)(\delta - \gamma)
$$

<span id="page-60-0"></span>On peut s'inspirer des coordonnées sphériques, puisque, pour *a* = *b* = *c*, l'ellipsoïde considéré est une sphère. Utiliser le changement de variables :

$$
\begin{cases}\n x = a \rho \cos \theta \cos \phi \\
 y = b \rho \sin \theta \cos \phi \\
 z = c \rho \sin \phi\n\end{cases} \quad (\rho, \theta, \phi) \in \mathbb{R}_{*}^{+} \times [0; 2\pi[ \times \left[ -\frac{\pi}{2}; \frac{\pi}{2} \right]]
$$

Le jacobien de ce changement est *abcρ* 2 cos*φ* et on obtient

$$
\mathcal{V}(\mathscr{E}) = \frac{4}{3}\pi abc
$$

#### Solution de l'exercice A.1.3

<span id="page-61-0"></span>Pour des raisons de symétrie, on doit trouver *x<sup>G</sup>* = *y<sup>G</sup>* = 0 et utiliser, bien sûr, les coordonnées sphériques pour calculer *z<sup>G</sup>* .

La masse de la demi-boule est  $m = \frac{2}{3}$  $\frac{2}{3}$ π $R^3$ μ et

$$
z_G = \frac{\mu}{m} \int \int \int_{[0;R] \times [0;2\pi] \times \left[-\frac{\pi}{2};\frac{\pi}{2}\right]} \rho \sin \phi \rho^2 \cos \phi d\rho d\theta d\phi = \frac{3R}{8}
$$

<span id="page-62-0"></span>En reprenant les notations de l'exercice [A.1.3,](#page-43-0) on obtient  $\frac{2}{5}mR^2$  pour le moment par rapport à l'axe  $Oz$  et  $\frac{3}{5}mR^2$  pour le moment par rapport au point *O*.

Solution de l'exercice A.1.5

<span id="page-63-0"></span> $\mathcal{V}(\mathscr{S})$  = 2 $\pi^2dR^2$  où  $d$  est la distance du centre de la plaque à l'axe  $Oz$  (en supposant  $d$  >  $R$ ).

- <span id="page-64-0"></span>1. *V* est le domaine de  $\mathbb{R}^3$  contenu dans le paraboloïde d'équation  $z + x^2 + y^2 \le 4$  et au-dessus du plan  $z + 2y = 1$ . Faire un dessin.
- 2. (a) Soit  $\mathcal{P}_z$  la projection de V sur  $z = 0$ . Par définition, on a :

$$
(x,y,0)\in\mathscr{P}_z\Longleftrightarrow \exists z\in\mathbb{R},\quad (x,y,z)\in\mathcal{V}
$$

Et on obtient successivement :

$$
\exists z \in \mathbb{R}, \quad (x, y, z) \in \mathcal{V} \iff \exists z \in \mathbb{R}, \begin{cases} z \leq 4 - x^2 - y^2 \\ z \geq 1 - 2y \end{cases}
$$

$$
\iff \begin{aligned} 1 - 2y \leq 4 - x^2 - y^2 \\ \iff x^2 + (y - 1)^2 \leq 4 \end{aligned}
$$

 $\mathcal{P}_z$  est donc le disque de centre  $(0,1,0)$ , de rayon 2, situé dans le plan z=0.

(b) On procède comme au (a). Soit  $\mathcal{P}_r$  la projection de V sur le plan x=0.

$$
(0, y, z) \in \mathcal{P}_x \iff \exists x \in \mathbb{R}, \quad (x, y, z) \in \mathcal{V}
$$
  

$$
\iff \exists x \in \mathbb{R}, \quad \begin{cases} z \leq 4 - x^2 - y^2 \\ z \geq 1 - 2y \end{cases}
$$
  

$$
\iff \exists x \in \mathbb{R}, \quad \begin{cases} x^2 \leq 4 - y^2 - z \\ z \geq 1 - 2y \end{cases}
$$
  

$$
\iff 0 \leq 4 - y^2 - z \quad et \quad z \geq 1 - 2y
$$

 $\mathcal{P}_x$  est le domaine du plan x=0, limité par la parabole

$$
\left\{\begin{array}{rcl} z & = & 4 - y^2 \\ x & = & 0 \end{array}\right.
$$

et la droite

$$
\left\{\n \begin{array}{rcl}\nz & = & -2y + 1 \\
x & = & 0\n\end{array}\n\right.
$$

Faire une figure.

(c) L'intersection  $\mathcal{J}(b)$  de V avec le plan  $y = b$  est l'ensemble des points  $(x, y, z)$  qui vérifient :

$$
\begin{cases}\n y & = & b \\
 z + x^2 + y^2 & \leq & 4 \\
 z + 2y & \geq & 1\n\end{cases}\n\Longleftrightarrow\n\begin{cases}\n y & = & b \\
 z + x^2 & \leq & 4 - b^2 \\
 z & \geq & 1 - 2b\n\end{cases}
$$

Faire une figure.

3. Une projection du domaine va permettre d'appliquer la méthode des bâtonnets (orientés dans la direction de la projection), tandis que les intersections du domaine avec une famille de plans parrallèles favorisent l'utilisation de la méthode des tranches.

$$
\iiint_V f(x, y, z) dx dy dz = \iint_{\mathcal{P}_z} \left( \int_{1-2y}^{4-x^2-y^2} f(x, y, z) dz \right) dx dy
$$
  

$$
= \iint_{\mathcal{P}_x} \left( \int_{-\sqrt{4-y^2-z}}^{\sqrt{4-y^2-z}} f(x, y, z) dx \right) dy dz
$$
  

$$
= \int_{-1}^3 \left( \int \int_{\mathcal{J}(y)} f(x, y, z) dx dz \right) dy
$$

4. Le volume vaut par définition  $\mathcal{V} = \int \int$ V *d xd yd z*. On utilise les trois méthodes ci-dessus avec f(x,y,z) = 1. Comparez la longueur respective des calculs !

• Première méthode

$$
V = \int \int_{\mathcal{P}_z} \left( \int_{1-2y}^{4-x^2-y^2} dz \right) dxdy
$$
  
= 
$$
\int \int_{\mathcal{P}_z} (4-x^2-y^2-1+2y) dxdy
$$
  
= 
$$
\int \int_{\mathcal{P}_z} 4-x^2-(y-1)^2 dxdy
$$

On procède à un changement de variable adapté à la géométrie de  $\mathcal{P}_z$  .

$$
\begin{cases}\nx = r \cos \theta \\
y = 1 + r \sin \theta\n\end{cases}
$$

 $\text{avec } (r, \theta) \in [0, 2] \times [0, 2\pi].$ 

$$
V = \int_0^{2\pi} \int_0^2 (4 - r^2) r dr d\theta
$$
  
=  $2\pi \left[ \frac{4r^2}{2} - \frac{r^4}{4} \right]_0^2$   
=  $8\pi$ 

• Deuxième méthode

$$
\mathcal{V} = \int \int_{\mathcal{P}_x} \left( \int_{-\sqrt{4-y^2-z}}^{\sqrt{4-y^2-z}} dx \right) dy dz
$$

$$
= \int \int_{\mathcal{P}_x} 2\sqrt{4-y^2-z} dy dz
$$

qui s'intègre par Fubini :

$$
V = \int_{-1}^{3} \left( \int_{1-2y}^{4-y^2} 2\sqrt{4-y^2-z} \right) dy dz
$$
  
= 
$$
\int_{-1}^{3} \left[ -\frac{4}{3} (4-y^2-z)^{3/2} \right]_{1-2y}^{4-y^2} dy
$$
  
= 
$$
\int_{-1}^{3} \frac{4}{3} \left( \frac{4-y^2-1+2y}{4-(y-1)^2} \right)^{3/2} dy
$$

Changement de variable :  $y = 1 + 2\sin\theta$  où  $\theta \in \left[\frac{-\pi}{2}, \frac{\pi}{2}\right]$ 

$$
V = \int_{-\frac{\pi}{2}}^{\frac{\pi}{2}} \frac{4}{3} (4 \cos^2 \theta)^{3/2} 2 \cos \theta \ d\theta
$$

et encore  $\cos \theta \ge 0$  pour  $\theta \in [\frac{-\pi}{2}, \frac{\pi}{2}]$ ,  $(\cos^2 \theta)^{1/2} = \cos \theta$ .

$$
V = \int_{\frac{-\pi}{2}}^{\frac{\pi}{2}} \frac{64}{3} \cos^4 \theta \, d\theta
$$

Il faut linéariser cos<sup>4</sup> *θ*.

$$
\cos^4 \theta = \left(\frac{e^{i\theta} + e^{-i\theta}}{2}\right)^4
$$
  
= 
$$
\frac{e^{i4\theta} + 4e^{i2\theta} + 6 + 4e^{i2\theta} + e^{-i\theta}}{16}
$$
  
= 
$$
\frac{\cos 4\theta}{8} + \frac{\cos 2\theta}{2} + \frac{3}{8}
$$

Ainsi :

$$
V = \frac{64}{3} \left[ \frac{\sin 4\theta}{32} + \frac{\sin 2\theta}{4} + \frac{3}{8}\theta \right]_{\frac{-\pi}{2}}^{\frac{\pi}{2}}
$$
  

$$
V = 8\pi
$$

• Troisième méthode

$$
V = \int_{-1}^{3} \left( \int \int_{\mathcal{J}(y)} f(x, y, z) dx dz \right) dy
$$
  
\n
$$
= \int_{-1}^{3} \left( \int_{-\sqrt{4-(y-1)^{2}}}^{\sqrt{4-(y-1)^{2}}} \left( \int_{-\sqrt{1-2y}}^{\sqrt{4-y^{2}-x^{2}}} dz \right) dx \right) dy
$$
  
\n
$$
= \int_{-1}^{3} \left( \int_{-\sqrt{4-(y-1)^{2}}}^{\sqrt{4-(y-1)^{2}}} (4 - y^{2} - x^{2} - 1 + 2y) dx \right) dy
$$
  
\n
$$
= \int_{-1}^{3} \left[ (4 - (y-1)^{2})x - \frac{x^{3}}{3} \right]_{-\sqrt{4-(y-1)^{2}}}^{\sqrt{4-(y-1)^{2}}} dy
$$
  
\n
$$
= \int_{-1}^{3} (2(4 - (y-1)^{2})^{3/2} - \frac{2}{3} (4 - (y-1)^{2})^{3/2}) dy
$$
  
\n
$$
= \int_{-1}^{3} \frac{4}{3} (4 - (y-1)^{2})^{3/2} dy
$$

On retrouve l'intégrale de la méthode précédente.